## **Gisaf - Feature #9538**

## **Download shapefile of raw survey points facility - TO BE REMOVED?**

07/01/2020 14:35 - Giulio Di Anastasio

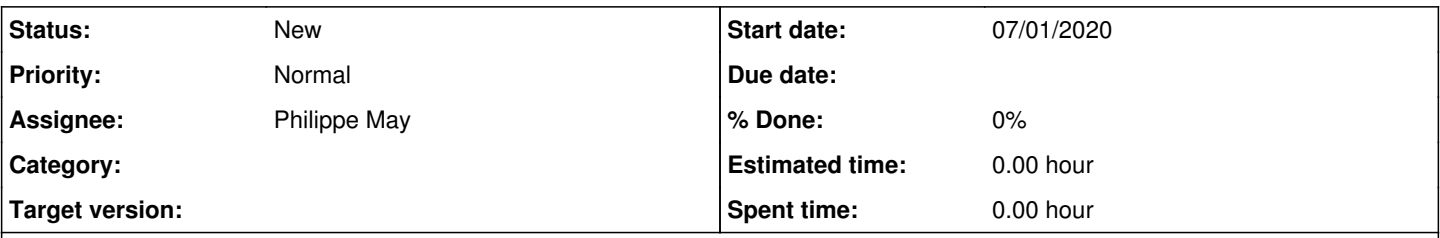

## **Description**

When points are moved from one table to another through reconciliation (e.g. one point has been surveyed as a vege-palm point, but it was wrong, so it shall move under topo-mistakes), the changes happen at V-SURV level, not at the raw level. Thus, raw points are not moved from one table to another. This helps keep record of the changes done, but at the same time, if any user downloads raw points from Gisaf, he will get raw points without updated changes.

The idea is to drop the "download shapefile of raw survey points "facility from the download menu for each category.